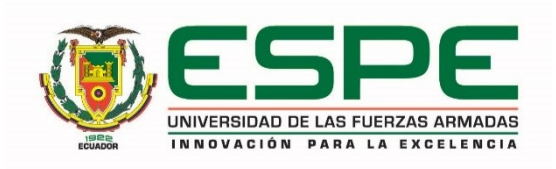

## **UNIVERSIDAD DE LAS FUERZAS ARMADAS - ESPE**

# **DEPARTAMENTO DE CIENCIAS DE LA COMPUTACIÓN LABORATORIOS GENERALES**

**MANUAL DE USO** 

**LABORATORIOS GENERALES DEL DCCO**

**JULIO 2023**

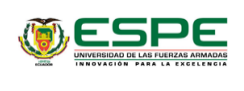

Página: 2 de 15

## **ÍNDICE**

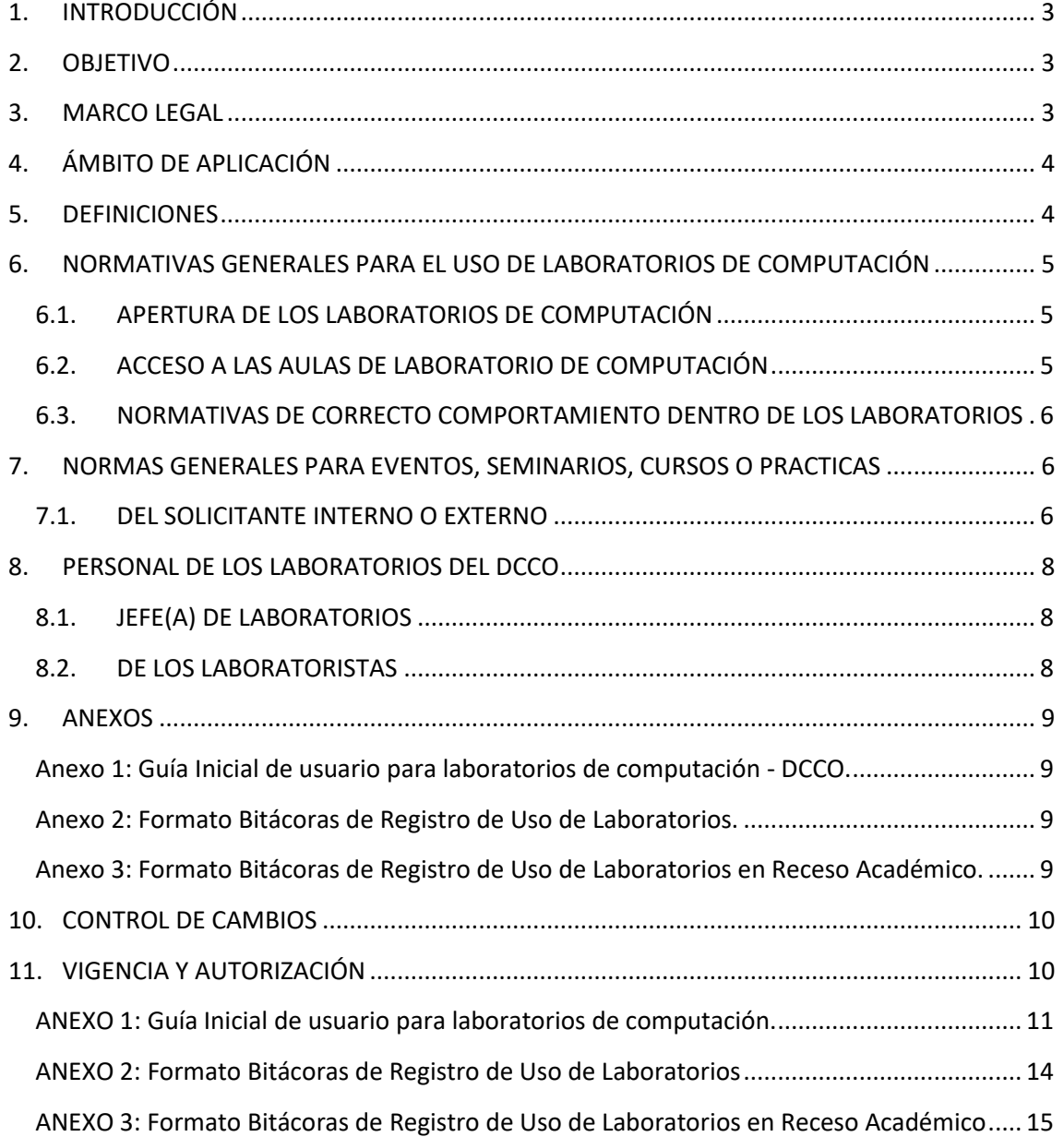

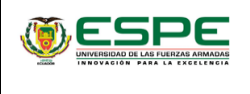

Página: 3 de 15

## <span id="page-2-0"></span>**1. INTRODUCCIÓN**

El presente manual es creado por los Laboratorios Generales de Computación pertenecientes al Departamento de Ciencias de la Computación, para brindar un óptimo servicio a la comunidad Universitaria, dando como resultado normas, procedimientos y actividades a cumplir dentro de las instalaciones de los laboratorios proporcionando información sobre la resolución de problemas técnicos y la asistencia técnica.

La orientación del presente manual ayuda a proporcionar una información detallada sobre como se debe utilizar recursos, programas y demás indumentaria dentro de los laboratorios de computación. El manual explica las políticas y normas de uso, las responsabilidades del usuario y la seguridad en el laboratorio.

En resumen, un manual de uso orientado a laboratorios de computación es esencial para asegurar que los usuarios sepan como utilizar adecuadamente los recursos del laboratorio y cumplir las normas y políticas necesarias para garantizar la seguridad y el buen funcionamiento del espacio.

## <span id="page-2-1"></span>**2. OBJETIVO**

Elaborar un manual de uso de laboratorios en el cual contemple varios aspectos a tomarse en cuenta al momento de utilizar los laboratorios del DCCO, siendo estos normativas y procedimientos, basados en actividades realizadas diariamente.

## <span id="page-2-2"></span>**3. MARCO LEGAL**

El presente Manual de uso de laboratorios del Departamento de Ciencias de la Computación, se sustenta en las siguientes normas legales, vigentes, las mismas que son de cumplimiento obligatorio dentro de la Universidad de las Fuerzas Armadas – ESPE.

1. **RESOLUCION ESPE-HCU-RES-2020-109** En la cual resuelve que el "Reglamento interno para la asignación, uso y control de la infraestructura y servicios de tecnologías de la información y comunicaciones de la Universidad de las Fuerzas Armadas – ESPE."

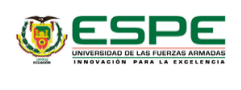

- Página: 4 de 15
- 2. Reglamento Orgánico de la Universidad de las Fuerzas Armadas ESPE. Art. 38· Gestión de Tecnología de la Información y Comunicación.
- 3. Normas de Control Interno para las Entidades, Organismos del Sector Público y de las Personas Jurídicas de Derecho Privado que dispongan de Recursos Públicos 410-04 Políticas y procedimientos. - "… Será necesario establecer procedimientos de comunicación, difusión y coordinación entre las funciones de tecnología de información y las funciones propias de la organización…"
- **4. Resolución ESPE-HCU-RES-2022-059** Reglamento Interno de Creación y Administración de los Laboratorios.

## <span id="page-3-0"></span>**4. ÁMBITO DE APLICACIÓN**

El Manual de uso de Laboratorios tiene como lugar de aplicación las instalaciones tecnológicas de los laboratorios generales pertenecientes al Departamento de Ciencias de la Computación de la Universidad de las Fuerzas Armadas – ESPE

## <span id="page-3-1"></span>**5. DEFINICIONES**

- **Laboratorista:** Profesional que trabaja en el campo de la informática siendo este analista o técnico de laboratorio encargado de precautelar la integridad y buen uso de los laboratorios de computación.
- **Memorando:** Comunicado formal con información a los miembros de una organización. A diferencia de un mensaje individual, los memorandos generalmente tienen una audiencia más grande.
- **Periféricos:** Son instrumentos tecnológicos externos a una computadora, que funcionan con la misma siendo estos: teclado, mouse, parlantes, etc.
- **Software:** Son los programas informáticos que hacen posible la ejecución de tareas específicas dentro de un computador.
- **Bitácora:** Conjunto de hojas escritas en las que se recogen toda la información o registros de relevancia para los laboratorios.
- **DCCO:** Departamento de Ciencias de la Computación de la Universidad de las Fuerzas Armadas – ESPE.

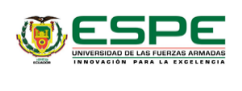

• **Franjas Institucionales:** Sirven para clasificar períodos de horarios en los que se divide la institución.

## <span id="page-4-0"></span>**6. NORMATIVAS GENERALES PARA EL USO DE LABORATORIOS DE COMPUTACIÓN**

A continuación, se mostrará de todos los procesos, normativas y aspectos a tomar en cuenta para el uso orientado dentro de los laboratorios.

## <span id="page-4-1"></span>**6.1. APERTURA DE LOS LABORATORIOS DE COMPUTACIÓN**

- 1. En primer lugar, se define las únicas personas autorizadas para abrir las puertas exteriores de los laboratorios, siendo estas: Jefe de Laboratorio, Analista de laboratorio, Técnico de laboratorio, Docentes autorizados, Personal de limpieza y mantenimiento.
- 2. Los Laboratorios de Computación, solo pueden abrirse si el laboratorista de turno se encuentra presente.
- 3. Los horarios de atención de los laboratorios de Computación, son de **lunes a viernes**, de 07:00 hasta las 21:30 de manera ininterrumpida, siendo este organizado en las franjas institucionales. A excepción de fines de semana requeridos previo memorando por la Universidad de las Fuerzas Armadas – ESPE.

## <span id="page-4-2"></span>**6.2. ACCESO A LAS AULAS DE LABORATORIO DE COMPUTACIÓN**

- 1. Los docentes deberán seguir los procedimientos establecidos en la guía inicial de usuario para laboratorios de computación. [\(Anexo 1\)](#page-8-4).
- 2. Los docentes solo podrán ingresar hasta los **10 minutos** después del inicio de la hora clases. Si al trascurrir ese tiempo no ha llegado, el/la laboratorista podrá disponer del aula.
- 3. Los docentes deben registrar su ingreso en las bitácoras otorgadas por el/la laboratorista de forma obligatoria, de acuerdo a sus horarios de clase. [\(Anexo](#page-8-4)  [2\)](#page-8-4)
- 4. El laboratorista es el encargado de entregar en el ingreso de los docentes, recursos necesarios para un óptimo desarrollo de la clase dependiendo de los casos, siendo estos: Control remoto de proyector, borrador de pizarra, cables de red, cables de audio/video, parlantes o periféricos.

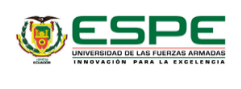

- 5. Los docentes que utilicen los laboratorios deberán velar por el cumplimiento de las normas establecidas en este documento, así como cuidar que los bienes de cada aula no sean maltratados.
- 6. En caso de existir algún problema con las computadoras, el docente debe notificar al laboratorista de turno y registrar el problema en la bitácora de uso para proceder con el arreglo de la(s) misma(s).
- 7. Los laboratorios generales de computación del DCCO, no se hacen responsables de objetos abandonados u olvidados dentro de las instalaciones.

## <span id="page-5-0"></span>**6.3. NORMATIVAS DE CORRECTO COMPORTAMIENTO DENTRO DE LOS LABORATORIOS**

- Aplicar normas de urbanidad, cortesía, buen comportamiento y disciplina, por parte de laboratoristas, docentes y estudiantes.
- Los usuarios que no se encuentren en clases deben mantener silencio dentro de las instalaciones del laboratorio.
- Está estrictamente prohibido el ingres de bebidas y/o alimentos a los laboratorios.
- Las personas que hayan hecho uso de los laboratorios y que ya hayan finalizado sus actividades deberán colocar las sillas en correcta posición y el pizarrón limpio, como los encontraron.

## <span id="page-5-1"></span>**7. NORMAS GENERALES PARA EVENTOS, SEMINARIOS, CURSOS O PRACTICAS**

## <span id="page-5-2"></span>**7.1. DEL SOLICITANTE INTERNO O EXTERNO**

- 1. Para el uso de reservaciones en cuanto a eventos, seminarios, cursos o prácticas que necesiten laboratorios de computación o Laboratorio Interactivo, se deberá notificar la necesidad mediante quipux al Jefe de Laboratorios y Director (a) del Departamento de Ciencias de la Computación, para tener un respaldo de información.
- 2. El tiempo anticipado para la reserva será de mínimo 24 horas antes de dicha solicitud.

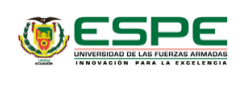

- Página: 7 de 15
- 3. Se tomará en cuenta la capacidad del laboratorio de computación siendo esta de 25 personas por máquinas y para el laboratorio interactivo un total de 40 personas.
- 4. Para cancelar o cambiar las condiciones de la reserva, comunicarse directamente con el Jefe de Laboratorios.
- 5. Se notificará oportunamente por parte del Jefe de Laboratorios la disponibilidad de la solicitud.
- 6. Una vez aprobada la solicitud, es obligación del solicitante registrar su ingreso y novedades, en la hoja de bitácoras otorgada por el laboratorista. [\(Anexo 3\)](#page-8-5)

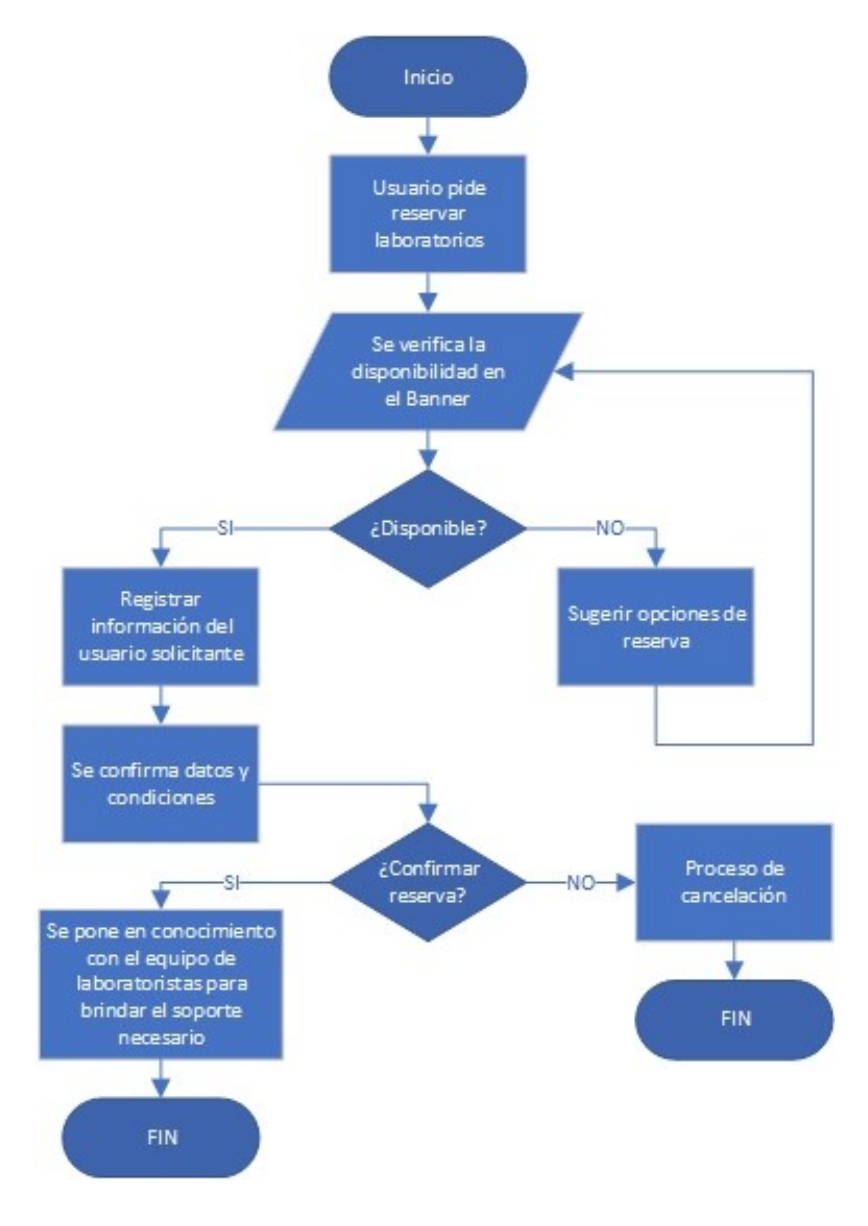

**ILUSTRACIÓN 1** FLUJOGRAMA PARA RESERVAS DE LABORATORIOS

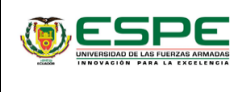

#### <span id="page-7-0"></span>**8. PERSONAL DE LOS LABORATORIOS DEL DCCO**

#### <span id="page-7-1"></span>**8.1. JEFE(A) DE LABORATORIOS**

De manera general, se encarga de los siguientes puntos:

- 1. Administrar el Laboratorio de Computación del DCCO.
- 2. Administrar al personal de laboratorios a su cargo.
- 3. Capacitar, motivar y coordinar el trabajo a los laboratoristas para que cumplan satisfactoriamente las funciones asignadas.
- 4. Servir de apoyo en la parte administrativa, según disposiciones de la dirección del Departamento de Ciencias de la Computación.
- 5. Administrar las reservas y establecer horarios dentro de los laboratorios.
- 6. Planificación Mantenimientos de Hardware y Software de las PCs del Laboratorio de Computación del DCCO.
- 7. Recomendar compra de equipos, respecto a actualización de los mismos, ó por averías que no pueden ser cubiertas por garantía.
- 8. Reportar a UTIC sobre inconvenientes que existan con respecto a redes y conectividad.
- 9. Responsable del cumplimiento de normas internas tanto administrativas, operativas como de seguridad del área que abarca el Laboratorio de Computación del DCCO.

#### <span id="page-7-2"></span>**8.2. DE LOS LABORATORISTAS**

- 1. Preparar con la debida anticipación y de acuerdo a la planificación de las prácticas, todo el material y equipo necesarios.
- 2. Efectuar el mantenimiento rutinario del equipo de laboratorio.
- 3. Ser responsable directo de la seguridad del laboratorio y reportar cualquier novedad de forma inmediata al Jefe de Laboratorio respectivo.
- 4. Mantener actualizado los estados y kárdex de equipos, materiales, repuestos y accesorios.
- 5. Llevar el libro de vida de cada uno de los equipos.
- 6. Cumplir únicamente las actividades relacionadas con el laboratorio.
- 7. Colaborar con el control de la disciplina de los alumnos que se encuentran en las dependencias del laboratorio.

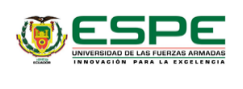

- 8. Sin autorización del Jefe de Laboratorio, no podrá prestar, ni exhibir equipo o documentos confiados a su cargo, ni rehacer trabajos solicitados con personas particulares o alumnos.
- 9. Responder ante el Jefe de Laboratorio por daños y pérdidas de repuestos, accesorios, elementos y demás enseres a él encomendados.
- 10. Dar soporte y/o asesoría técnica a los usuarios del laboratorio en las actividades que realizan.
- 11. Mantener actualizado el inventario de equipos, accesorios e insumos de laboratorio.
- 12. Mantener el orden del laboratorio y el buen uso de los equipos, y mantener bienes a su cargo de así requerirse.
- 13. Presentar al jefe de laboratorios un uniforme semestral de las actividades y novedades.
- 14. Coordinar y/o ejecutar las actividades de mantenimiento y/o calibración de los equipos del laboratorio de acuerdo a lo planificado.
- 15. Mantener actualizadas las bitácoras para llevar un adecuado control del uso del laboratorio [\(Anexo](#page-8-4) 2) y llevar registro de las bitácoras en recesos académicos [\(Anexo 3](#page-8-5)).
- 16. Controlar y cumplir con los manuales para el correcto funcionamiento de los laboratorios.
- 17. Controlar el ingreso, permanencia y salida de los usuarios autorizados al laboratorio.

#### <span id="page-8-4"></span><span id="page-8-0"></span>**9. ANEXOS**

<span id="page-8-1"></span>**[Anexo 1:](#page-10-0)** Guía Inicial de usuario para laboratorios de computación - DCCO.

<span id="page-8-2"></span>**[Anexo 2:](#page-13-0)** Formato Bitácoras de Registro de Uso de Laboratorios.

<span id="page-8-5"></span><span id="page-8-3"></span>**[Anexo 3:](#page-14-0)** Formato Bitácoras de Registro de Uso de Laboratorios en Receso Académico.

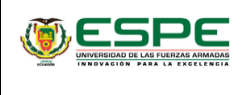

## <span id="page-9-0"></span>**10. CONTROL DE CAMBIOS**

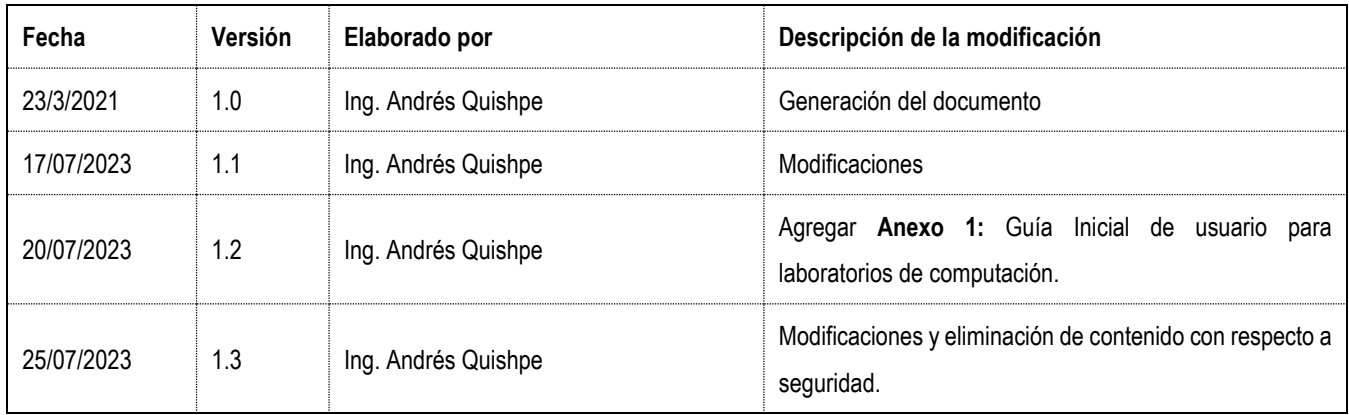

## <span id="page-9-1"></span>**11. VIGENCIA Y AUTORIZACIÓN**

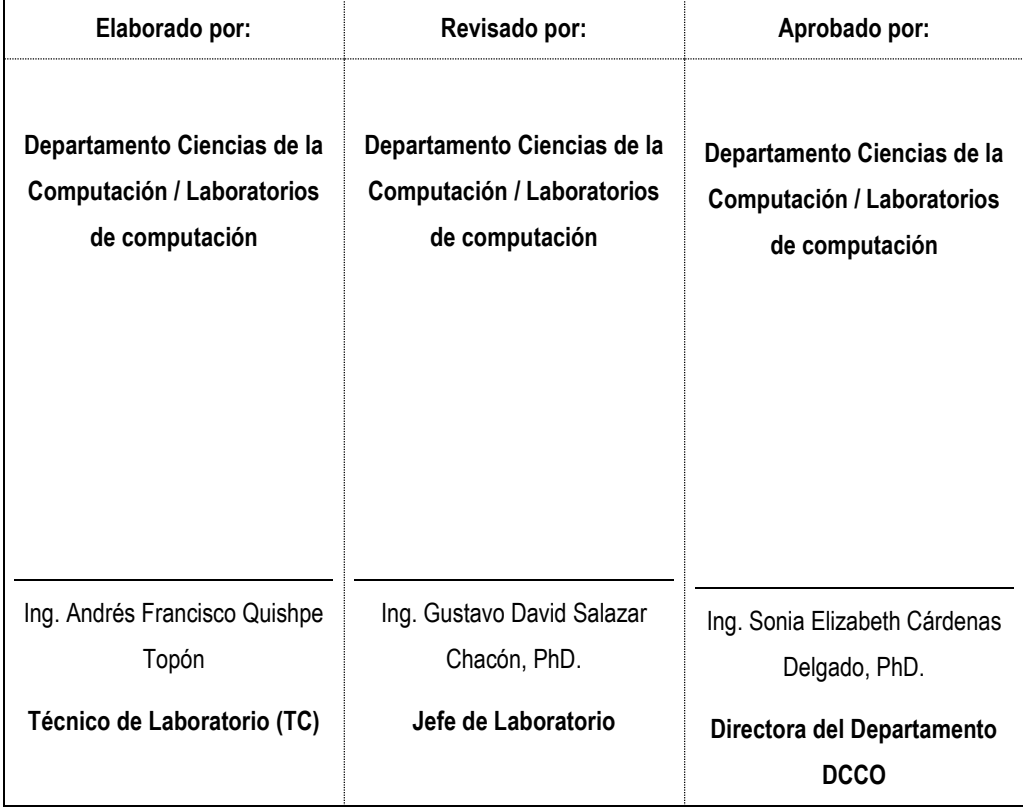

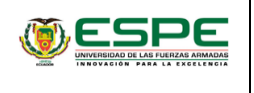

**ANEXO 1:** Guía Inicial de usuario para laboratorios de computación.

#### <span id="page-10-0"></span>**GUIA INICIAL DE USUARIO PARA LABORATORIOS DE COMPUTACIÓN - DCCO**

Al ingresar a un laboratorio de computación, se deben seguir ciertos procedimientos para garantizar la seguridad y el buen uso de los recursos disponibles. A continuación, se detallan los pasos que se recomienda seguir al ingresar a un laboratorio de computación:

#### **1. Identificación y registro:**

- Se debe presentar la identificación al personal encargado de la entrada (Laboratoristas) para obtener acceso al laboratorio.
- Es importante registrar el ingreso en el registro correspondiente, si es requerido.

#### **2. Conocimiento de las normas:**

- Es necesario familiarizarse con las normas y reglamentos del laboratorio, incluyendo Uso adecuado de los equipos, normativas de correcto comportamiento y normas generales del solicitante en casos de pedidos internos o externos.

#### **3. Limpieza y organización:**

- Es importante mantener ordenado el área de trabajo, laboratorios y sillas limpias, como se las entrega y evitar obstruir los pasillos o áreas comunes.
- Revisar la limpieza del pizarrón y reportar en caso de que no se haya realizado la limpieza por el docente anterior.
- No se deben consumir alimentos o bebidas cerca de los equipos, ya que pueden causar daños.

#### **4. Uso adecuado de los equipos:**

- Los equipos deben utilizarse de manera adecuada y solo para los fines previstos.
- Los Equipos del laboratorio de computación pueden variar su encendido siendo estos los siguientes casos:
	- Se puede encontrar en la parte inferior trasera de las mesas de estudio.

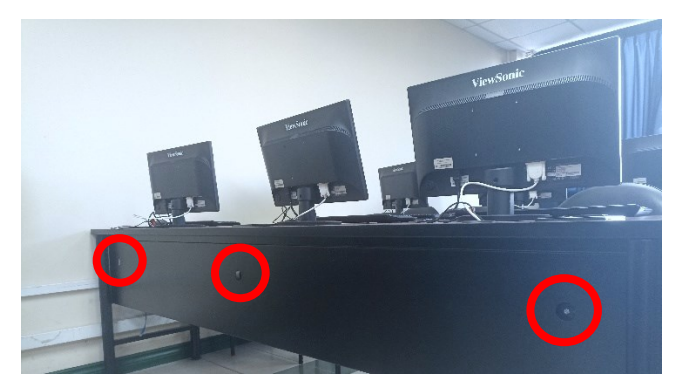

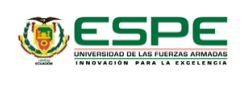

• Se encuentra disponible en el equipo CPU.

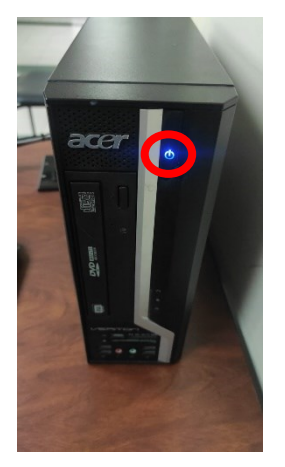

• Puede hallarlo en la parte trasera del monitor.

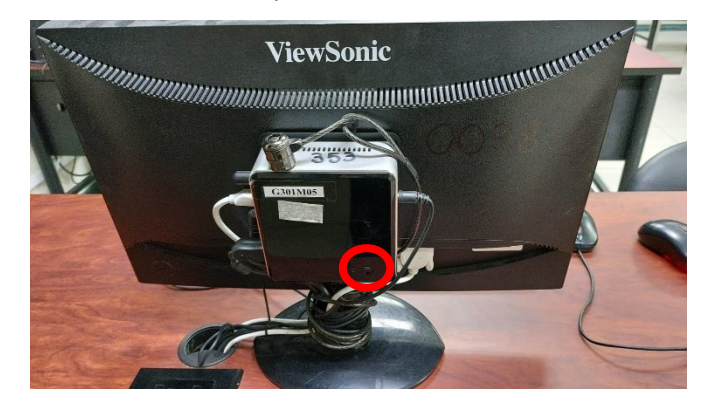

- Para el caso de uso adecuado de proyectores se especifica las siguientes recomendaciones:
	- o **Seguridad del equipo:** En todos los laboratorios el proyector se encuentra colocado en un área segura y fuera del alcance de los estudiantes para así evitar el acceso no autorizado, desconfiguraciones o posibles daños del mismo.
	- o **Facilidad de conexión:** Considerando al usuario final, los estudiantes y el docente todos los proyectores cuentan con varias opciones de conectividad (HDMI, VGA) para que los estudiantes y profesores puedan conectar sus dispositivos de forma rápida y sencilla.
	- o **Control remoto:** Es responsabilidad del laboratorista entregar el control remoto del proyector el cual facilitará las siguientes funciones del mismo: encendido a distancia, puntero laser, variar entre las diferentes conexiones, apagado a distancia, El ajuste de la proyección será responsabilidad del laboratorista en turno.

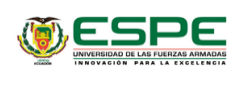

o **Ajuste de altura:** El ajuste de altura y posición del proyector es una tarea exclusiva del Laboratorista, el cual configura el proyector para así adaptar la proyección según el tamaño y ubicación de la pantalla.

#### **5. Seguridad de la información:**

- No se debe acceder a archivos maliciosos, carpetas o cuentas de otros usuarios sin permiso explícito.
- Siempre se debe cerrar sesión en los sistemas y asegurarse de que los datos personales estén protegidos.

## **6. Respeto y colaboración:**

- Es importante respetar a los demás usuarios del laboratorio, personal del mismo y así evitar comportamientos disruptivos.
- Si se necesita ayuda o cualquier soporte, se debe solicitar al personal encargado del laboratorio.

## **7. Procedimiento ante emergencias:**

- Realizar lo mencionado en el Manual de Seguridad y en la Guía Procedimental de seguridad de los Laboratorios Generales de Computación.

Es importante el familiarizarse con las normas y requisitos de los laboratorios antes de ingresar y seguir las instrucciones proporcionadas por el personal responsable del laboratorio.

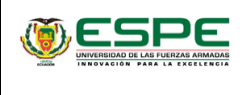

Página: 14 de 15

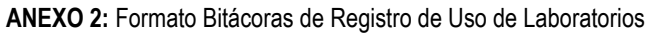

<span id="page-13-0"></span>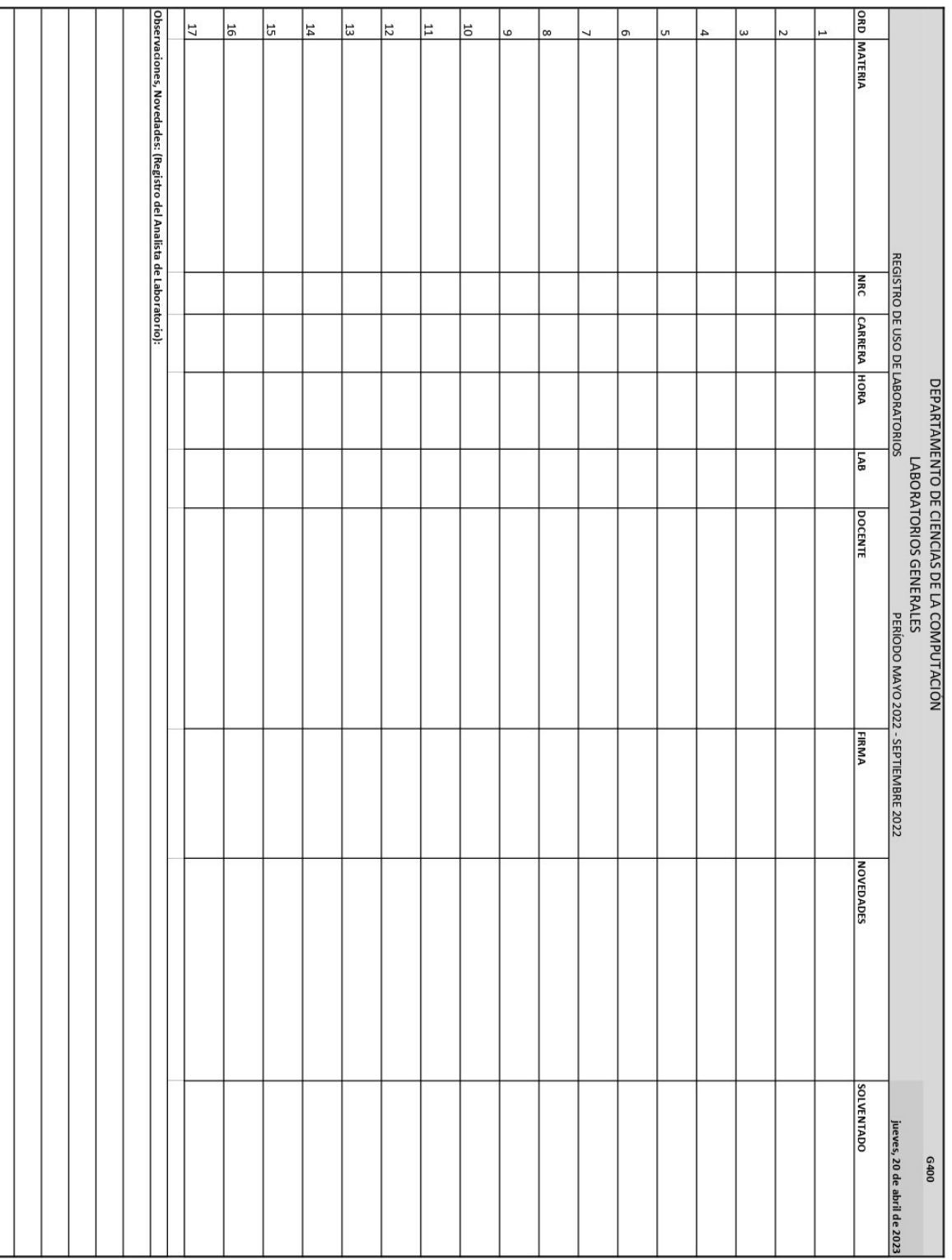

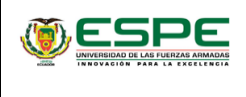

Página: 15 de 15

DEPARTAMENTO CIENCIAS DE LA COMPUTACIÓN **LABORATORIOS GENERALES** 

**ANEXO 3:** Formato Bitácoras de Registro de Uso de Laboratorios en Receso Académico

<span id="page-14-0"></span>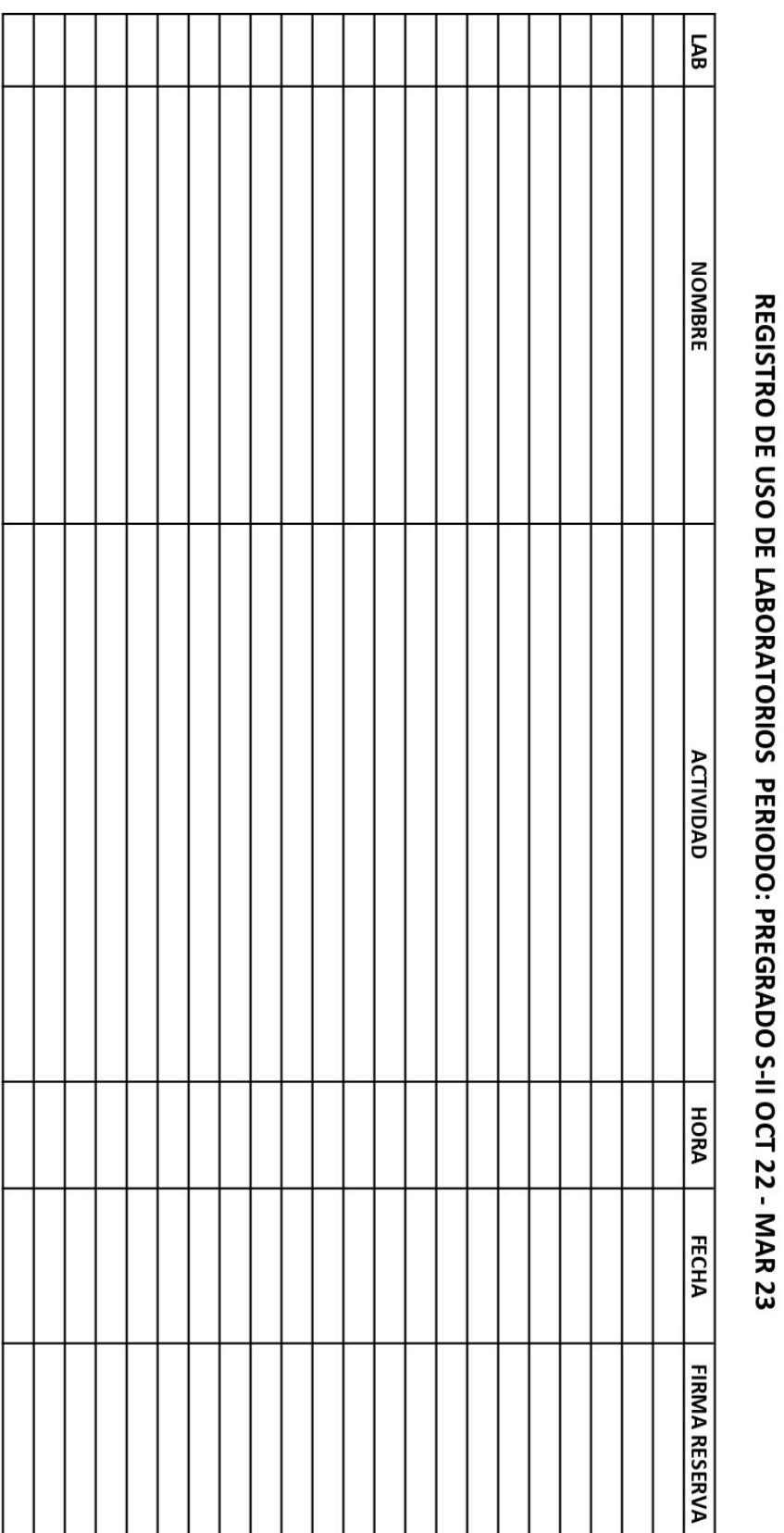